## North Carolina Electronic Laboratory Reporting (ELR) Checklist for Meaningful Use

This checklist will prepare you to implement an electronic laboratory reporting interface to the North Carolina Division of Public Health (N.C. DPH) and will assist with meeting the Meaningful Use (MU) Stage 1 and Stage 2 requirements for ELR. Please contact **NCDPHMU@dhhs.nc.gov** for further assistance.

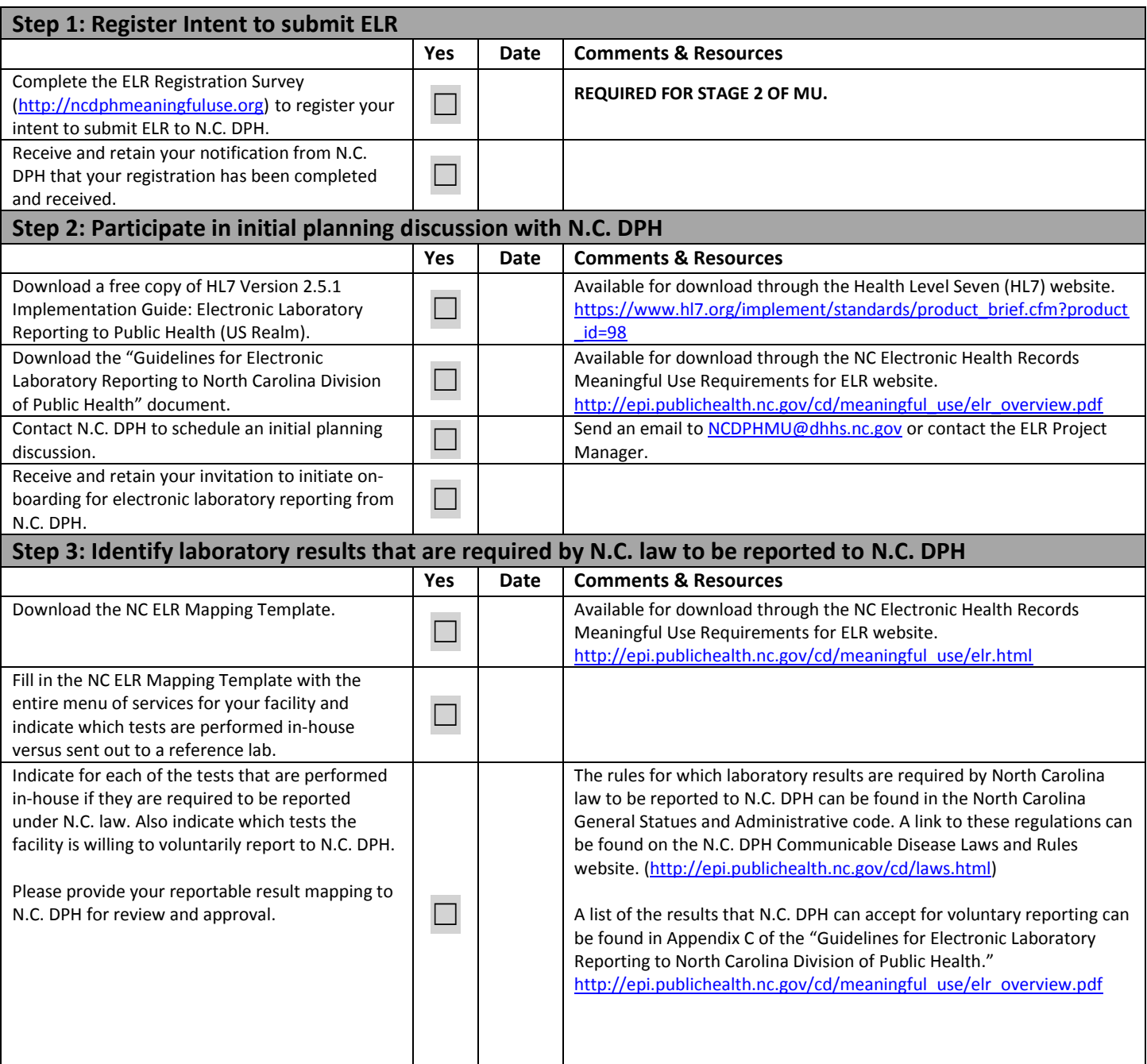

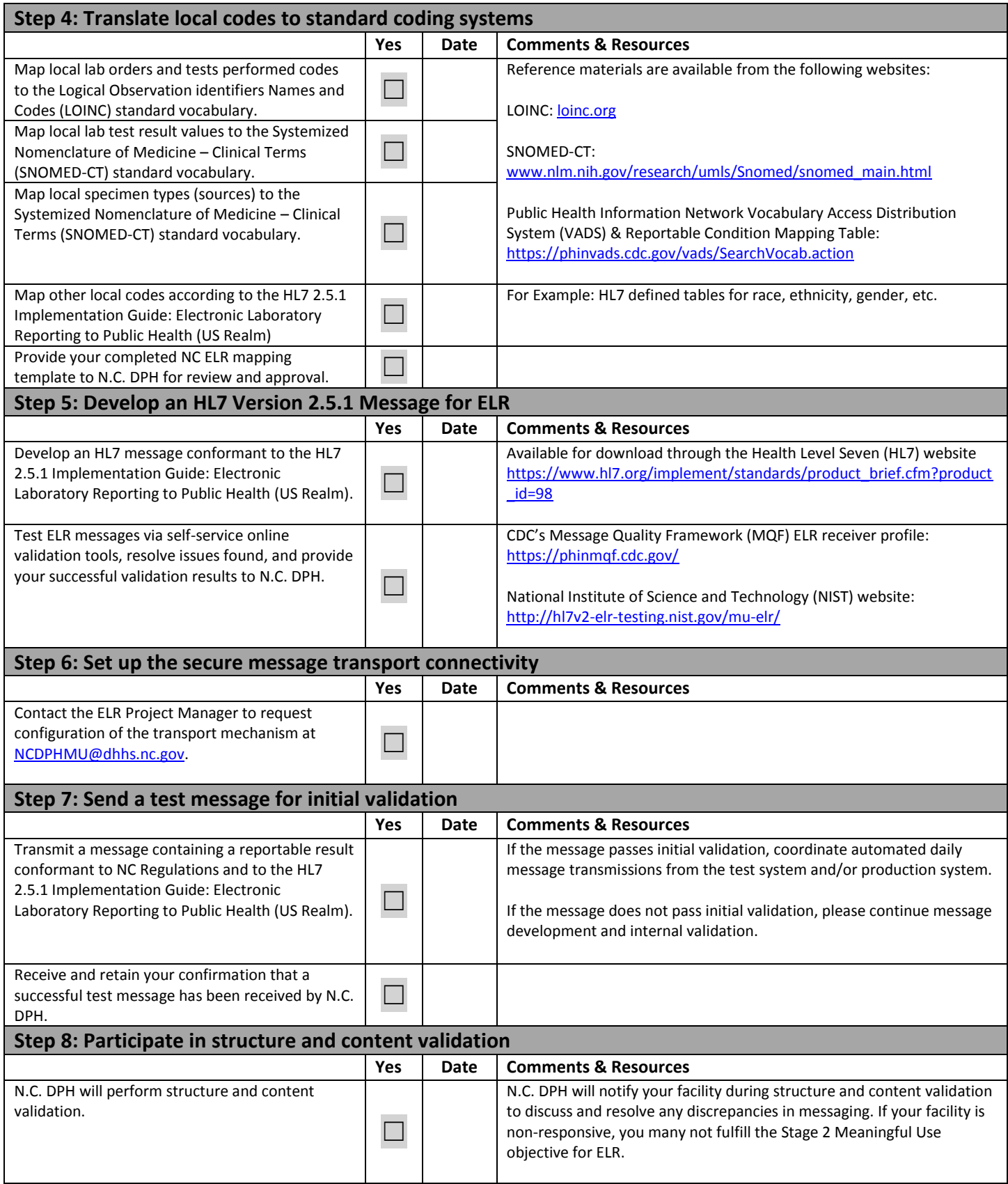

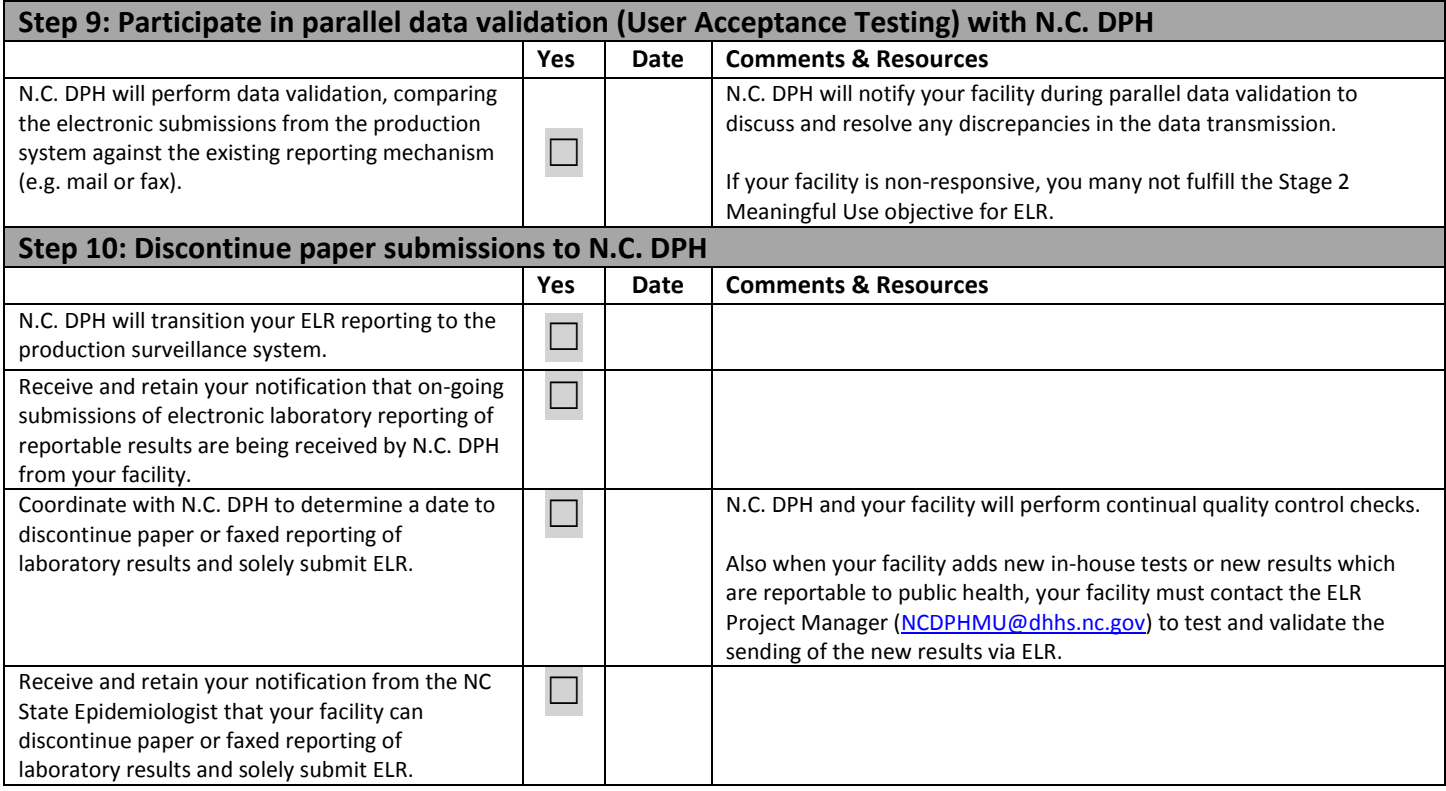

## **Acknowledgements:**

Thanks to the Arizona Department of Health Services. This document was adapted from the Arizona Department of Health Services "Electronic Laboratory Reporting (ELR) Roadmap to Success!"